### **МИНИСТЕРСТВО СЕЛЬСКОГО ХОЗЯЙСТВА РОССИЙСКОЙ ФЕДЕРАЦИИ Федеральное государственное бюджетное образовательное учреждение высшего образования «КУБАНСКИЙ ГОСУДАРСТВЕННЫЙ АГРАРНЫЙ УНИВЕРСИТЕТ ИМЕНИ И.Т. ТРУБИЛИНА»**

ФАКУЛЬТЕТ ПРИКЛАДНОЙ ИНФОРМАТИКИ

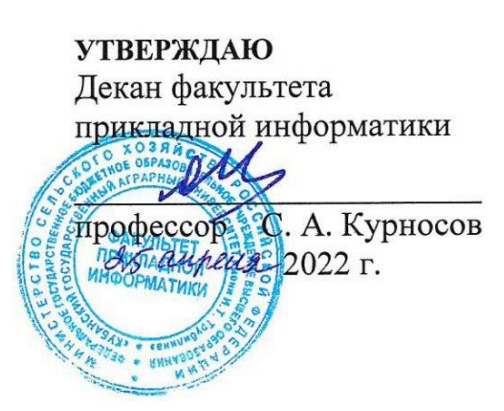

# **Рабочая программа дисциплины**

**Электронный бизнес**

*наименование дисциплины*

**(Адаптированная рабочая программа для лиц с ограниченными возможностями здоровья и инвалидов, обучающихся по адаптированным основным профессиональным образовательным программам высшего образования)**

> **Направление подготовки 09.04.03 – Прикладная информатика**

*шифр и наименование направления подготовки*

**Направленность подготовки Менеджмент проектов в области информационных систем**

*наименование направленности подготовки*

**Уровень высшего образования магистратура**

> **Форма обучения Очная, заочная**

*очная или заочная*

**Краснодар 2022**

Адаптированная рабочая программа дисциплины «Электронный бизнес» разработана на основе ФГОС ВО 09.04.03 Прикладная информатика, утвержденного приказом Министерства образования и науки РФ 10.10.2017 г. № 916.

Автор:

доцент, канд. экон. наук Маритов Маритов А.Е. Вострокнутов

Рабочая программа обсуждена и рекомендована к утверждению решением кафедры системного анализа и обработки информации от 18.04.2022 г., протокол № 10.

Заведующий кафедрой, профессор

Т.П. Барановская

Рабочая программа одобрена на заседании методической комиссии факультета прикладной информатики, от 25.04.2022, протокол № 8.

Председатель методической комиссии  $T.A.$  Крамаренко

Руководитель основной профессиональной образовательной программы Д.Н. Савинская

## 1 Цель и задачи освоения дисциплины

Целью освоения дисциплины «Электронный бизнес» является формирования комплекса знаний по основным достижениям в области телекоммуникаций, сетевых структур, информационных систем, которые дают возможность существенно повысить эффективность бизнеса и создать принципиально новые направления его развития. Вместе с другими предметами изучение данной дисциплины должно способствовать расширению профессионального кругозора студентов.

## Залачи:

развитьспособностьпринимать эффективные проектные решения в условиях неопределенности и риска;

сформировать способность использовать информационные сервисы для автоматизации прикладных и информационных процессов.

# 2 Перечень планируемых результатов по дисциплине, соотнесенных с планируемыми результатами освоения образовательной программы

В результате изучения дисциплины «Электронный бизнес» обучающийся получает знания, умения и навыки для успешного освоения следующих трудовых функций и выполнения трудовых действий:

Профессиональный стандарт 06.016 «Руководитель проектов в области информационных технологий».

Обобщенная трудовая функция - «Управление проектами в области ИТ малого и среднего уровня сложности в условиях неопределенностей, порождаемых запросами на изменения, с применением формальных инструментов управления рисками и проблемами проекта».

Трудовая функция: Планирование коммуникаций в проектах малого и среднего уровня сложности в области ИТ В/54.7

Трудовые действия:

Организация приемо-сдаточных испытаний результатов субподрядных работ

Организация подписания документов по результатам приемосдаточных испытаний результатов субподрядных работ

# В результате освоения дисциплины формируются следующие компетенции:

- способность принимать эффективные проектные решения в условиях неопределенности и риска (ПКС-4);

- способность использовать информационные сервисы для автоматизации прикладных и информационных процессов (ПКС-6);

# **3 Место дисциплины в структуре ОП магистратуры**

«Электронный бизнес» является дисциплиной вариативной части ОПОП ВО подготовки обучающихся по направлению 09.04.03 Прикладная информатика, направленность «Менеджмент проектов в области информационных систем».

| Виды учебной работы                   | Объем, часов |
|---------------------------------------|--------------|
|                                       | Очная        |
| Контактная работа                     | 45           |
| в том числе:                          |              |
| — аудиторная по видам учебных занятий | 44           |
| лекции                                | 12           |
| семинарские                           | 32           |
| внеаудиторная                         |              |
| зачет                                 |              |
| экзамен                               |              |
| -защита курсовых                      |              |
| работ (проектов)                      |              |
| Самостоятельная работа                | 63           |
| в том числе:                          |              |
| — курсовая работа (проект)            |              |
| — прочие виды самостоятельной работы  | $^{+}$       |
| Итого по дисциплине                   | 108          |

**4 Объем дисциплины**(108 часа, 3 зачетные единицы)

# **5 Содержание дисциплины**

По итогам изучаемого курса обучающиеся сдают зачет с оценкой. Дисциплина изучается: на очной форме на 1 курсе, в 1 семестре.

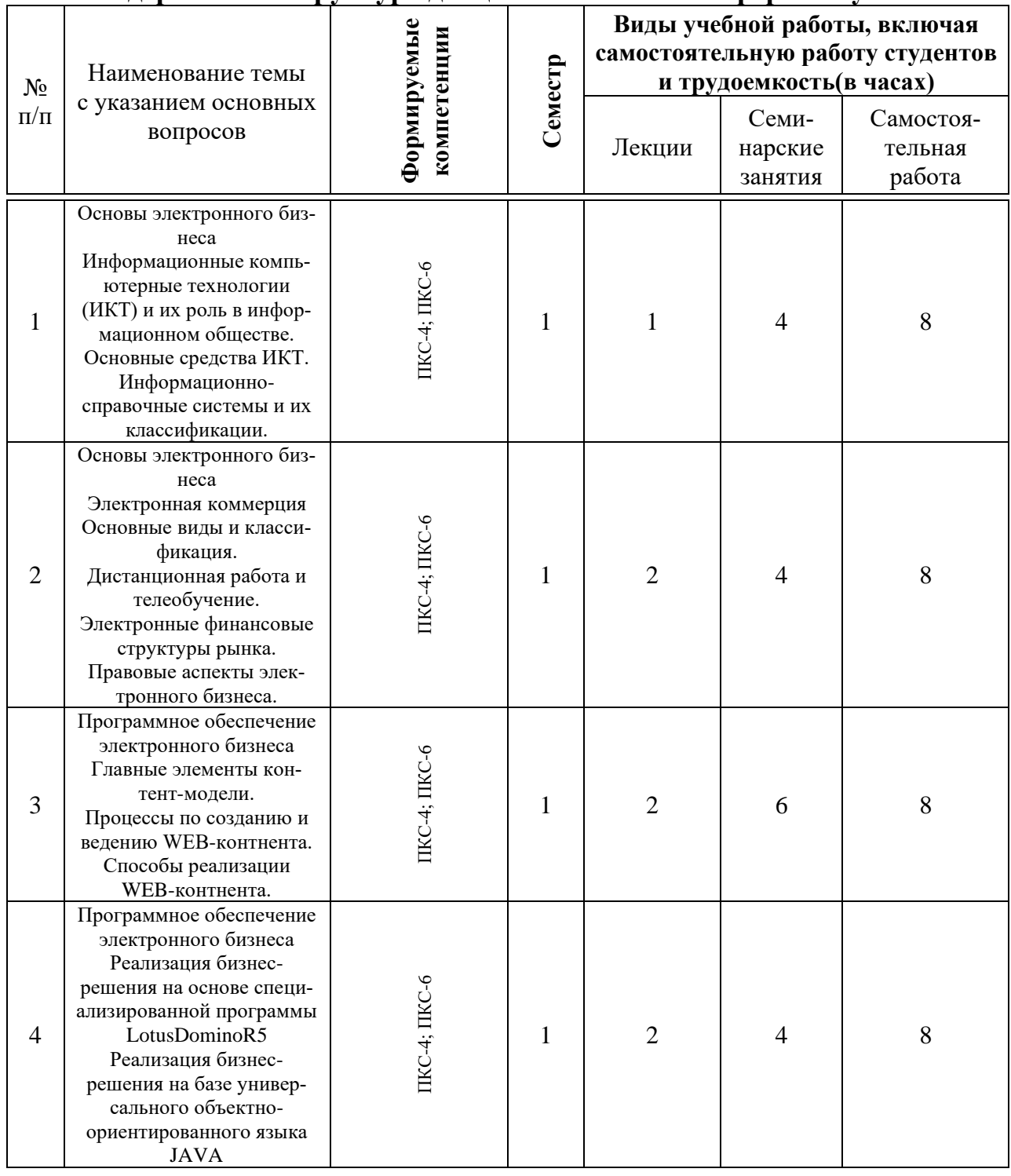

# **Содержание и структура дисциплины по очной форме обучения**

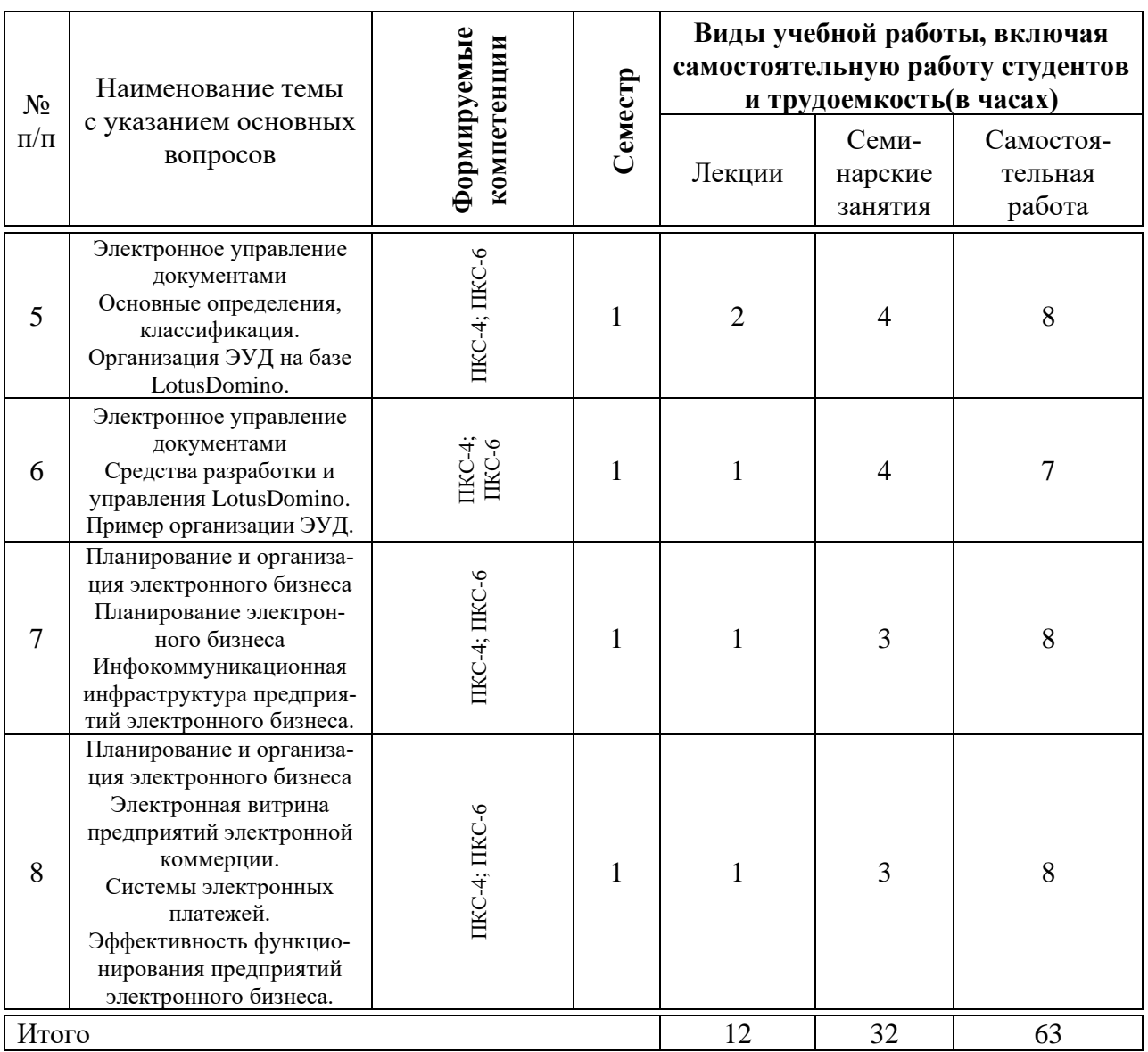

# **6 Перечень учебно-методического обеспечения для самостоятельной работы обучающихся по дисциплине**

1. Стешин, А. И. Информационные системы в маркетинге : учебное пособие / А. И. Стешин. — 2-е изд. — Саратов : Вузовское образование, 2019. — 180 c. — ISBN 978-5-4487-0384-3. — Текст : электронный // Электронно-библиотечная система IPR BOOKS : [сайт]. — URL: <http://www.iprbookshop.ru/79628.html>

2. Бердышев, С. Н. Информационный маркетинг : практическое пособие / С. Н. Бердышев. — 3-е изд. — Москва : Дашков и К, Ай Пи Эр Медиа, 2019. — 216 c. — ISBN 978-5-394-03208-0. — Текст : электронный // Электронно-библиотечная система IPR BOOKS : [сайт]. — URL: <http://www.iprbookshop.ru/83124.html>

**3.** Информационный менеджмент / Под науч. ред. Н.М. Абдикеева. - Москва : ИНФРА-М, 2009. - 400 с. + CD-ROM. - (Научная мысль). (обложка, cdrom)ISBN 978-5-16-003940-4. - Текст : электронный. - URL: <https://znanium.com/catalog/product/182722>

# **7 Фонд оценочных средств для проведения промежуточной аттестации**

# **7.1 Перечень компетенций с указанием этапов их формирования в процессе освоения образовательной программы**

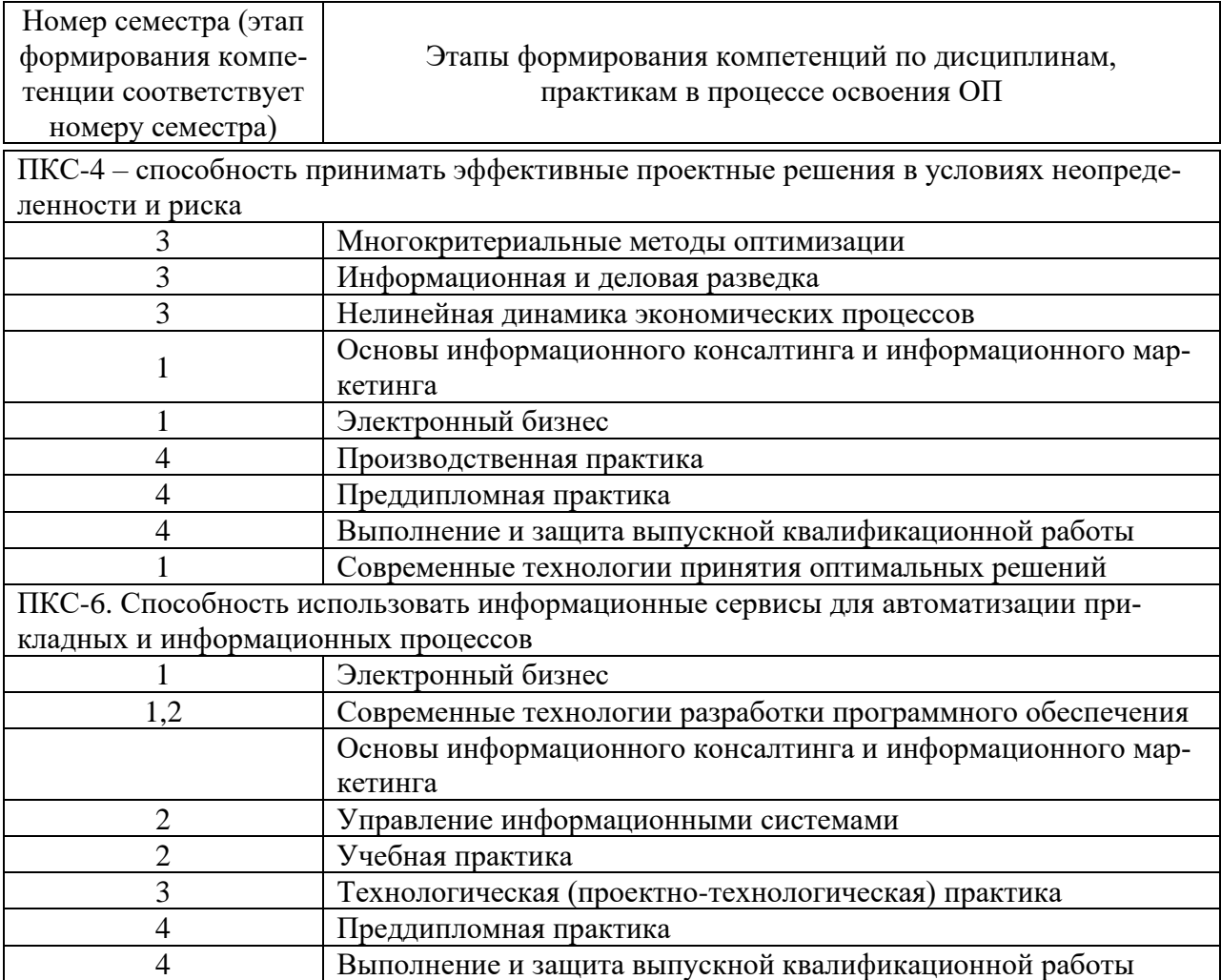

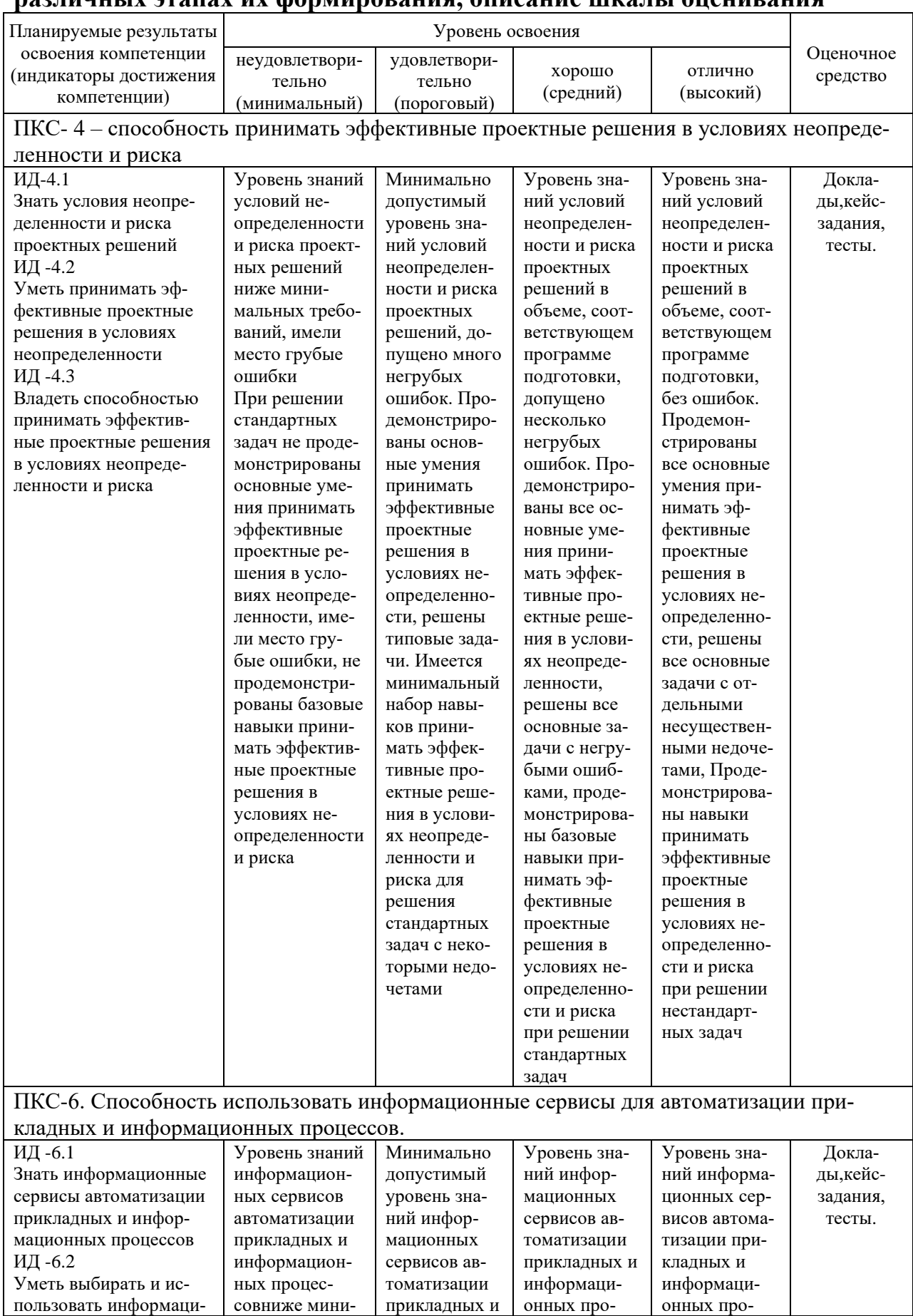

# 7.2 Описание показателей и критериев оценивания компетенций на различных этапах их формирования. описание шкалы оценивания

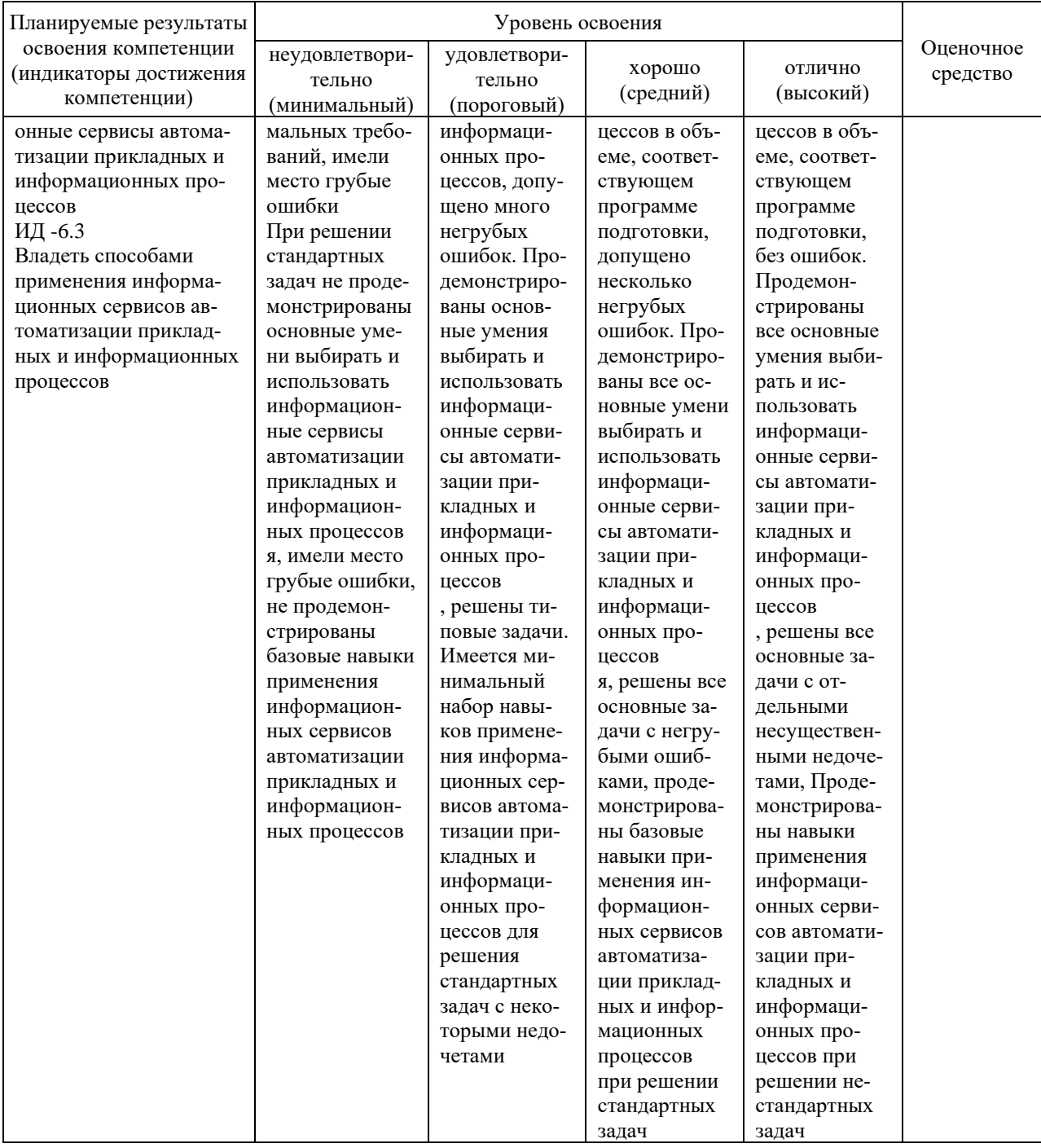

**7.3 Типовые контрольные задания или иные материалы, необходимые для оценки знаний, умений, навыков и опыта деятельности, характеризующих этапы формирования компетенций в процессе освоения образовательной программы**

## **Доклады**

*Примерные темы докладов*

- 1. Концепции построения e-бизнеса.
- 2. Российский e-бизнеса.
- 3. Обзор платежных систем для B2B.
- 4. Обзор платежных систем для B2C.
- 5. Платежная система WebMoneyTransfer.

## **Кейс-задания**

КЕЙС-ЗАДАНИЕ «MoneyMethod 3000»

Используя средства MoneyMethod 3000 создать Интернет-магазин и разместить его в интернете:

1. Изучить работу Интернет – магазинов ( и т.д.).

2. Определить, направление деятельности вашего Интернет магазина (какой товар будет продаваться).

3. Найти информацию о товаре и сохранить ее. Информация должна содержать: категория товара, описание товара, цена, внешний вид товара (фотография товара) и т.д.

4. Создать собственный Интернет-магазин (содержащий не менее 20 наименований товара).

## **Тесты**

#### **Тестовые задания**

- 1. В публикациях современное состояние экономики обозначается терминами:
	- а) новая экономика; д) цифровая экономика;
	- б) следующая экономика; е) е-экономика;
	- в) высокотехнологичная экономика; ж) сетевая экономика;
	- г) экономика внимания; и части з) общая экономика.

#### 2. К Интернет-технологиям относят:

- а) эл. почта; г) баннеры;
- б) веб-страницы; д) виртуальные магазины;
- в) списки рассылки; е) тесты.
- 3. При сетевой форме управления для согласования совместной деятельности участников главным отличием от рыночной и командной форм является:
	- а) прямое и равноправное участие всех членов в процессе согласования их деятельности;
	- б) косвенное участие всех членов в процессе согласования их деятельности;
	- в) долевое участие всех членов в процессе согласования их деятельности.
- 4. Действующие лица, используемые для обозначения членов социально-экономической системы, принятие решений которыми обладает определенной долей самостоятельности, в сетевой экономике называют:
	- а) агентами; в) техниками;
	- б) сотрудниками; и при турабочими.
- 5. Активных агентов в сетевой экономике называют:

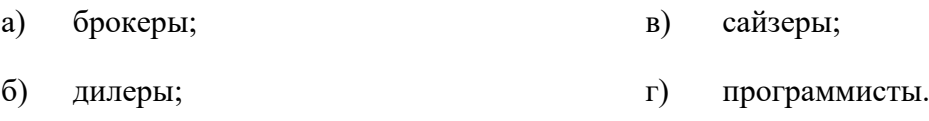

#### **Вопросы на зачет:**

#### *ПКС- 4 – способность принимать эффективные проектные решения в условиях неопределенности и риска*

- 1. Возникновение сетевой экономики.
- 2. Что такое сетевая экономика?
- 3. Перечислите особенности сетевой экономики.
- 4. Что такое сетевая форма организации?
- 5. Какие особенности имеет сетевая экономика?
- 6. Что такое информационное общество?
- 7. Что понимается под информационная экономика?
- 8. Характер связей в сетевой экономике.
- 9. Что такое онлайновые сообщества?
- 10. Что такое сетевые организации?
- 11. Что такое сетевая инфраструктура?
- 12. Что такое офлайновые и онлайновые технологии?
- 13. Перечислите социальные приложения Интернет–технологий.
- 14. Что такое виртуальное общество?
- 15. Перечислите тенденции использования киберпространства.

16. Как появились термины «телеработа" и "теледоступ"?

17. Что такое концентрированная и Оффшорная телеработа»

18. Перечислите, какие составляющие включает в себя электронный бизнес.

19. Перечислите существующие макроэкономические проблемы Интернет - экономики?

ПКС-6. Способность использовать информационные сервисы для автоматизации прикладных и информационных процессов

1. Перечислите двенадцать принципов сетевой экономики.

2. Чтотакое Groupware и Computer-Supported Cooperative Work  $(CSCW)$ ?

3. Что такое электронная цифровая подпись?

4. Что такое информационное пространство?

5. Как люди устанавливают между собой связи в Интернетцивилизации?

6. Из чего складывается цена товаров в Интернете?

7. Что такое электронная коммерция?

8. Как производится оплата в электронной коммерции?

9. Что такое мобильная коммерция?

10. Как производится оплата в мобильной коммерции?

11. Как осуществляется доставка приобретенного товара?

12. Что такое дистанционные трудовые соглашения (телеработа)?

13. Что такое Интернет магазин?

14. Чем отличается Интернет-магазин от Интернет-витрины?

15. Опишите типовую структуру Интернет-магазина?

16. Назовите несколько основных программных продуктов которые используются при создании Интернет-магазинов?

17. Какие качества должен иметь товар, который будет продаваться в Интернет – магазине?

# 7.4 Методические материалы, определяющие процедуры оценивания знаний, умений и навыков и опыта деятельности, характеризующих этапы формирования компетенций

Критерии оценки доклада: новизна текста, обоснованность выбора источников литературы, степень раскрытия сущности вопроса, соблюдения требований к оформлению.

Оценка «отлично» - выполнены все требования к написанию доклада: обозначена проблема и обоснована её актуальность; сделан анализ различных точек зрения на рассматриваемую проблему и логично изложена собственная позиция; сформулированы выводы, тема раскрыта полностью, выдержан объём; соблюдены требования к внешнему оформлению.

Оценка «хорошо» – основные требования к докладу выполнены, но при этом допущены недочёты. В частности, имеются неточности в изложении материала; отсутствует логическая последовательность в суждениях; не выдержан объём доклада; имеются упущения в оформлении.

Оценка «удовлетворительно» – имеются существенные отступления от требований к реферированию. В частности: тема освещена лишь частично; допущены фактические ошибки в содержании доклада; отсутствуют выводы.

Оценка «неудовлетворительно» – тема доклада не раскрыта, обнаруживается существенное непонимание проблемы или доклад не представлен вовсе.

#### **Критерии оценивания выполнения кейс-заданий:**

Отметка «отлично» − задание выполнено в полном объеме с соблюдением необходимой последовательности действий; в ответе правильно и аккуратно выполняет все записи, таблицы, рисунки, чертежи, графики, вычисления; правильно выполняет анализ ошибок.

Отметка «хорошо» − задание выполнено правильно с учетом 1-2 мелких погрешностей или 2-3 недочетов, исправленных самостоятельно по требованию преподавателя.

Отметка «удовлетворительно» − задание выполнено правильно не менее чем наполовину, допущены 1-2 погрешности или одна грубая ошибка.

Отметка «неудовлетворительно» − допущены две (и более) грубые ошибки в ходе работы, которые обучающийся не может исправить даже по требованию преподавателя или задание не решено полностью.

## **Критерии оценки знаний обучающихся при проведении тестирования:**

Оценка «отлично» выставляется при условии правильного ответа обучающегося не менее чем 85 % тестовых заданий;

Оценка «хорошо» выставляется при условии правильного ответа обучающегося не менее чем 70 % тестовых заданий;

Оценка «удовлетворительно» выставляется при условии правильного ответа обучающегося не менее 51 %;

Оценка «неудовлетворительно» выставляется при условии правильного ответа обучающегося менее чем на 50 % тестовых заданий.

## **Тестовые задания**

Оценка «отлично» выставляется при условии правильного ответа студента не менее чем на 85 % тестовых заданий.

Оценка «хорошо» выставляется при условии правильного ответа студента не менее чем на 70 % тестовых заданий.

Оценка «удовлетворительно» выставляется при условии правильного ответа студента не менее чем на 51 %.

Оценка «неудовлетворительно» выставляется при условии правильного ответа студента менее чем на 50 % тестовых заданий.

## **Критерии оценки при проведении зачета с оценкой**

Оценка «**отлично**» выставляется в том случае, когда обучающийся правильно и полностью ответил на теоретические вопросы, на дополнительные вопросы. Также обучающийся правильно самостоятельно выполнил практическое задание. Показал отличные знания, умения и навыки решения профессиональных задач в рамках учебного материала.

Оценка «**хорошо**» выставляется в том случае, когда обучающийся ответил на теоретические вопросы с небольшими неточностями, на большинство дополнительных вопросов. Также обучающийся выполнил практическое задание, при этом он допустил незначительные ошибки, исправленные самостоятельно после консультации с преподавателем. Показал хорошие знания, умения и навыки решения профессиональных задач в рамках учебного материала.

Оценка «**удовлетворительно**» выставляется в том случае, когда обучающийся ответил на теоретические вопросы с существенными неточностями. Также обучающийся выполнил практическое задание, при этом он допустил ошибки, которые не смог исправить самостоятельно после консультации с преподавателем. Показал минимальные удовлетворительные знания, умения и навыки решения простейших профессиональных задач в рамках учебного материала.

Оценка «**неудовлетворительно**» выставляется в том случае, когда обучающийся не ответил на теоретические вопросы. Также обучающийся не выполнил практическое задание. Показал недостаточный уровень знаний. Умения и навыки решения профессиональных задач отсутствуют.

Контроль освоения дисциплины проводится в соответствии Пл КубГАУ 2.5.1 – 2017 Текущий контроль успеваемости и промежуточная аттестация обучающихся.

# **8 Перечень основной и дополнительной литературы**

## **Основная литература:**

1. Стешин, А. И. Информационные системы в маркетинге : учебное пособие / А. И. Стешин. — 2-е изд. — Саратов : Вузовское образование, 2019. — 180 c. — ISBN 978-5-4487-0384-3. — Текст : электронный // Электронно-библиотечная система IPR BOOKS : [сайт]. — URL: <http://www.iprbookshop.ru/79628.html>

2. Бердышев, С. Н. Информационный маркетинг : практическое пособие / С. Н. Бердышев. — 3-е изд. — Москва : Дашков и К, Ай Пи Эр Медиа, 2019. — 216 c. — ISBN 978-5-394-03208-0. — Текст : электронный // Электронно-библиотечная система IPR BOOKS : [сайт]. — URL: <http://www.iprbookshop.ru/83124.html>

**Дополнительная литература:**

1. Информационный менеджмент / Под науч. ред. Н.М. Абдикеева. - Москва : ИНФРА-М, 2009. - 400 с. + CD-ROM. - (Научная мысль). (обложка, cdrom)ISBN 978-5-16-003940-4. - Текст : электронный. - URL: <https://znanium.com/catalog/product/182722>

# **9 Перечень ресурсов информационно-телекоммуникационной сети «Интернет»**

Перечень ЭБС

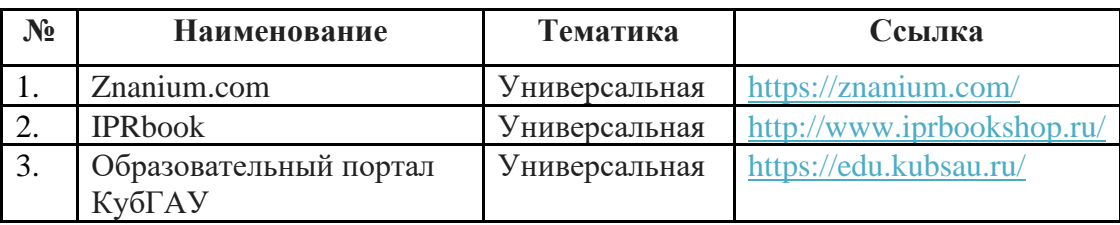

# **10 Методические указания для обучающихся по освоению дисциплины**

Освоение дисциплины обучающимися производится в соответствии с локальными нормативными актами:

− ПлКубГАУ 2.2.4 «Фонд оценочных средств»;

− ПлКубГАУ 2.5.18 «Организация образовательной деятельности по программам бакалавриата»;

− ПлКубГАУ 2.5.29 «О формах, методах и средствах, применяемых в учебном процессе».

# **11 Перечень информационных технологий,используемых при осуществлении образовательного процесса по дисциплине, включая перечень программного обеспечения и информационных справочных систем**

Программное обеспечение:

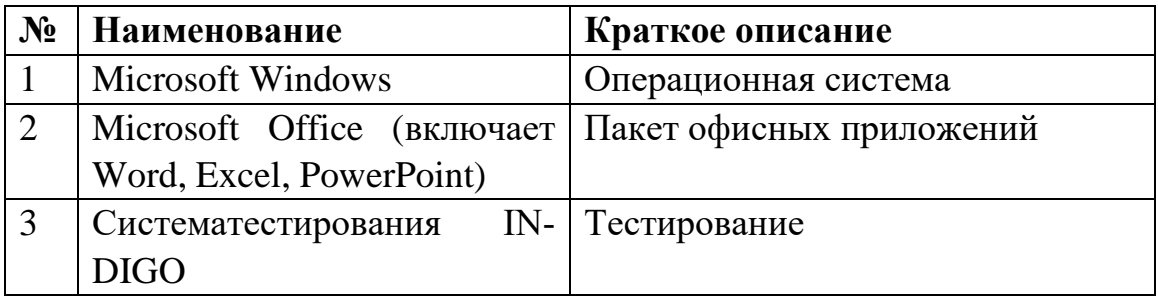

Перечень профессиональных баз данных и информационных справочных систем

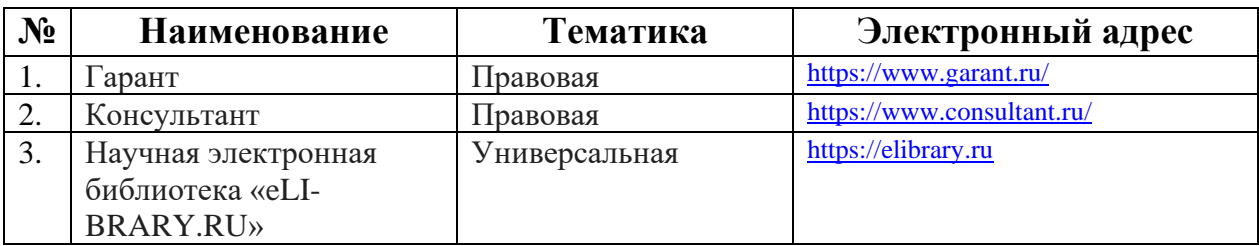

# **Доступ к сети Интернет и ЭИОС университета**

# **12 Материально-техническое обеспечение для обучения по дисциплине**

Планируемые помещения для проведения всех видов учебной деятель-

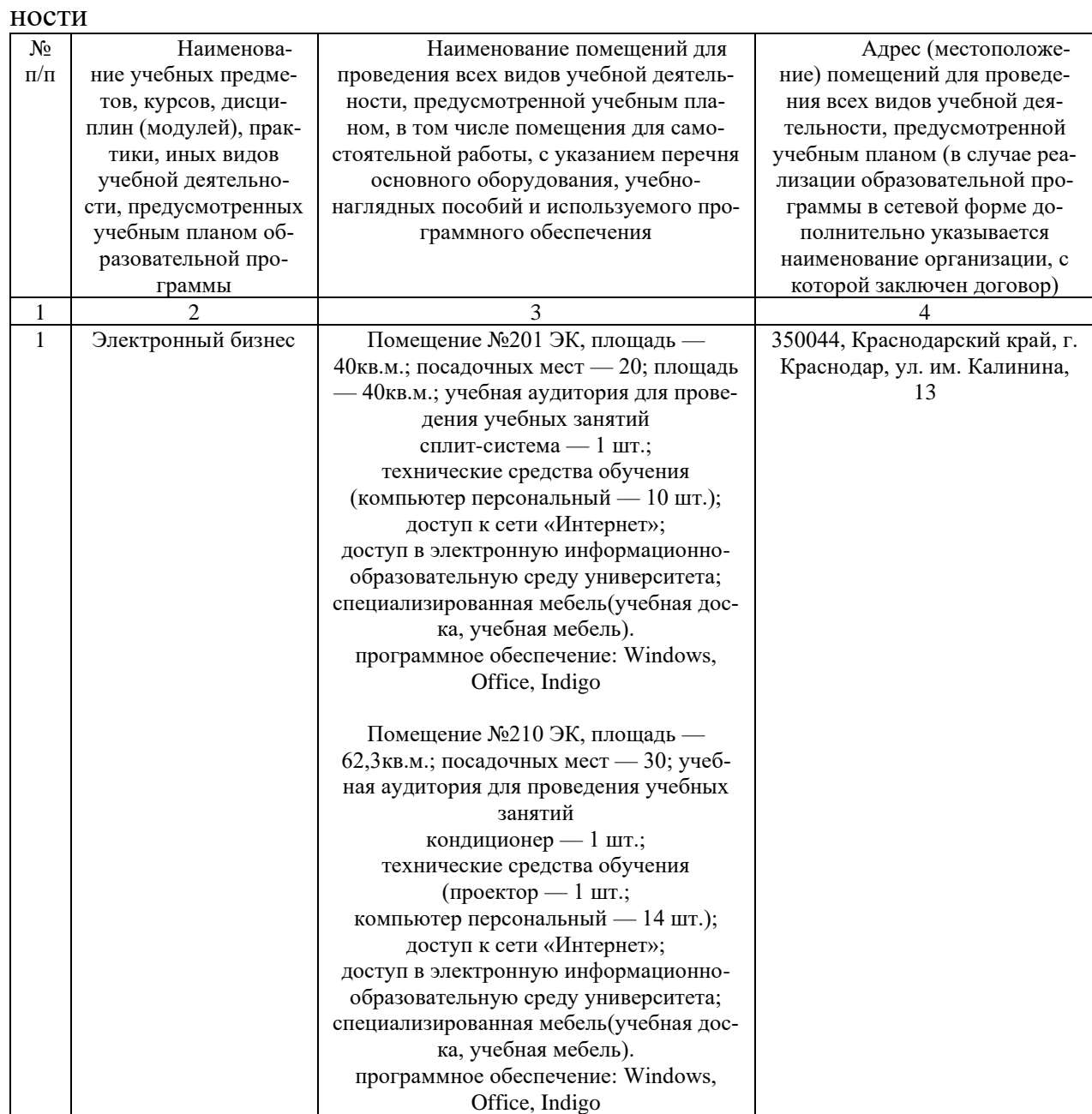

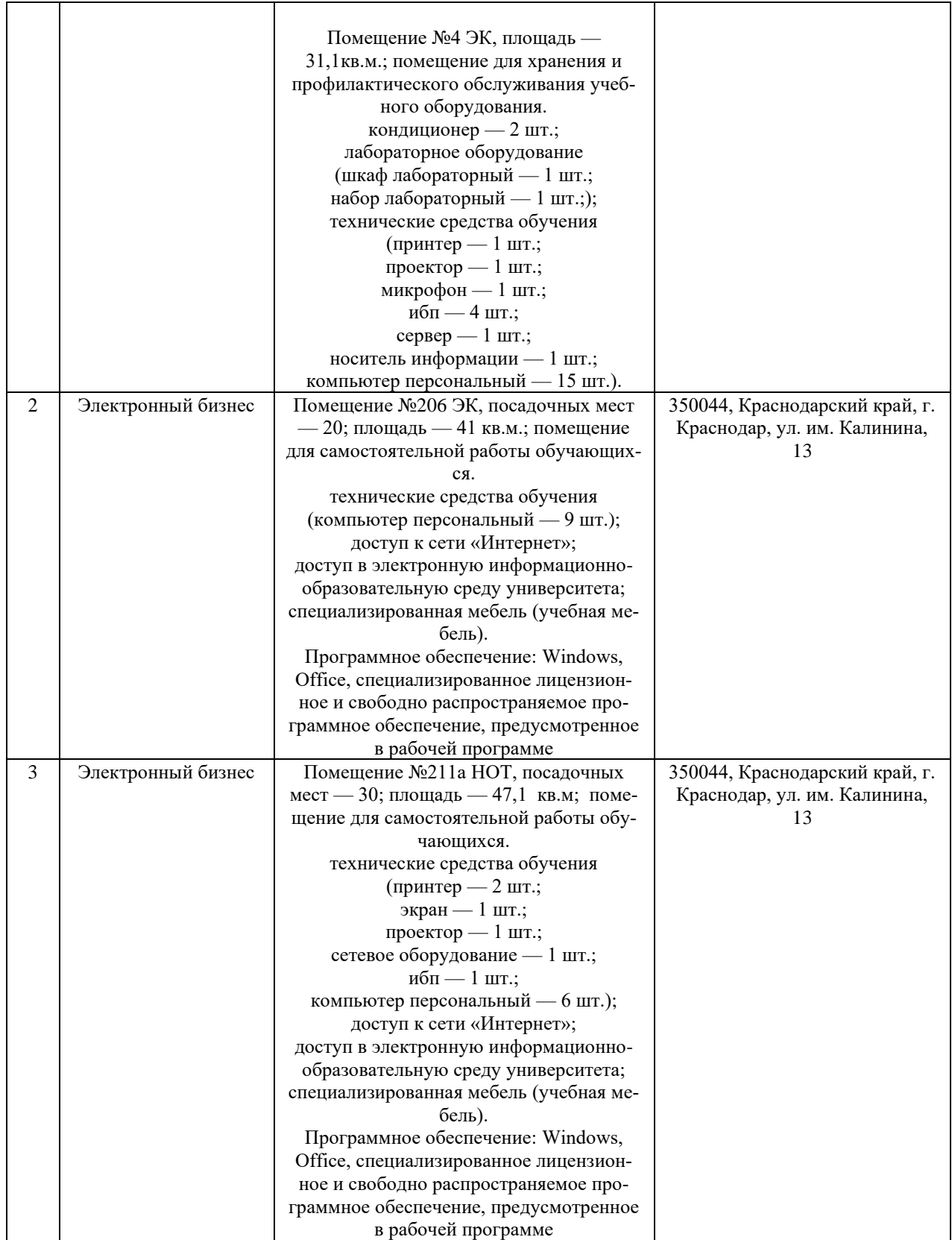